### GMPLS RSVP-TE extensions for OAM Configuration

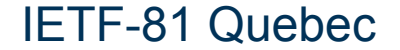

### Background, Motivation and Objectives

- **Extend GMPLS CP to configure OAM entities** 
	- Useful for any GMPLS controlled transport network
	- Also a requirement for MPLS-TP LSPs
- **E.** Avoid two separate management/configuration steps: connection setup followed by OAM configuration
	- Additional delay and processing
	- Prune to missconfiguration errors
- **Need to extend RSVP-TE signaling** 
	- Maintenance entity identification parameters
	- Configure OAM parameters (e.g., monitoring frequency)
	- OAM control (e.g., admin down, disable/enable)

## CCAMP Documents

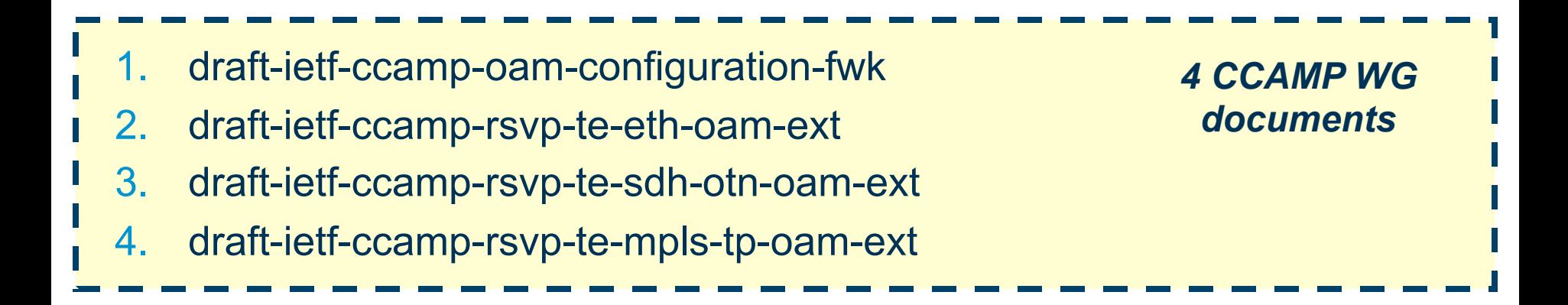

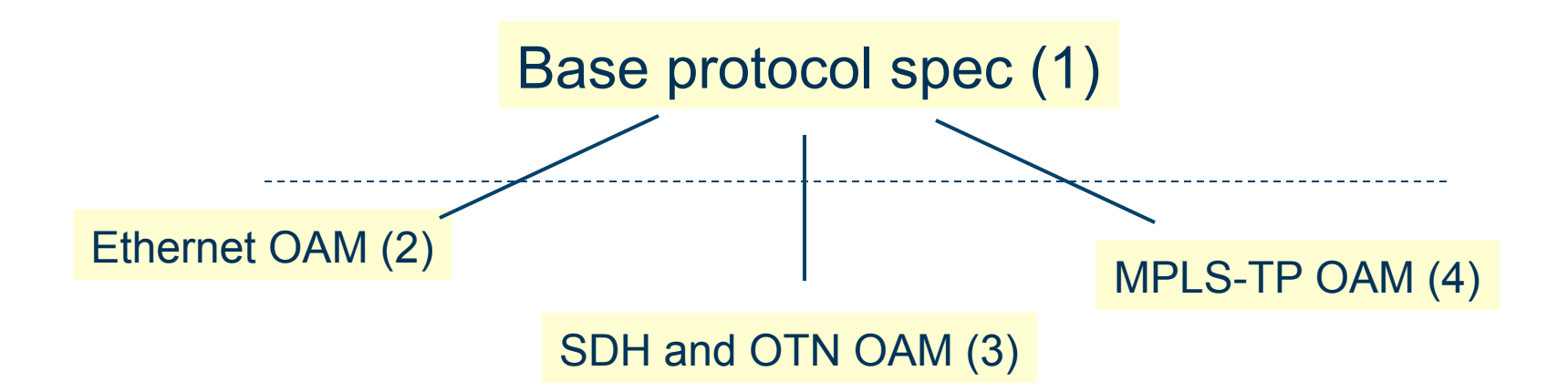

# Next Steps

- 1. draft-ietf-ccamp-oam-configuration-fwk
	- Stable, minor updates and two new OAM Function flags added
		- ! FMS, PM/Throughput Measurement
	- Ready for WG LC
- 2. draft-ietf-ccamp-rsvp-te-eth-oam-ext
	- Ready for WG LC
- 3. draft-ietf-ccamp-rsvp-te-sdh-otn-oam-ext
	- Ready for WG LC
- 4. draft-ietf-ccamp-rsvp-te-mpls-tp-oam-ext
	- Stable, minor updates to increase the readability and to align to:
		- **EXECUTE:** draft-ietf-mpls-loss-delay
		- ! draft-ietf-mpls-tp-cc-cv-rdi
	- Ready for WG LC

#### Changes on MPLS-TP OAM configuration draft [1]

- **Major changes in the following sections in order to de-emphasize** BFD and have the same visibility for the whole set of tools:
	- Section 1 Introduction
	- Section 2 Overview of MPLS OAM
	- Section 3 Theory of Operations
- **Changes in BFD configuration:** 
	- **CC&CV functions** are now part of the same functionality, it is not possible anymore to activate them separately
	- **Detect Multiplier** has been deleted from the configurable parameters because it has been fixed to value 3 in draft-ietf-mpls-tpcc-cv-rdi-05
	- **Encapsulation** capability flags: allow to set either G-ACh encapsulation or UDP encapsulation
	- **Bidirectional/Unidirectional** flag

#### Changes on MPLS-TP OAM configuration draft [2]

New **"Performance Monitoring TLV"** in order to allow configuration flags for Loss, Delay and Throughput Measurements that can't be handled in the corresponding sub-TLVs. Such flags are aligned with draft-ietf-mpls-loss-delay-04

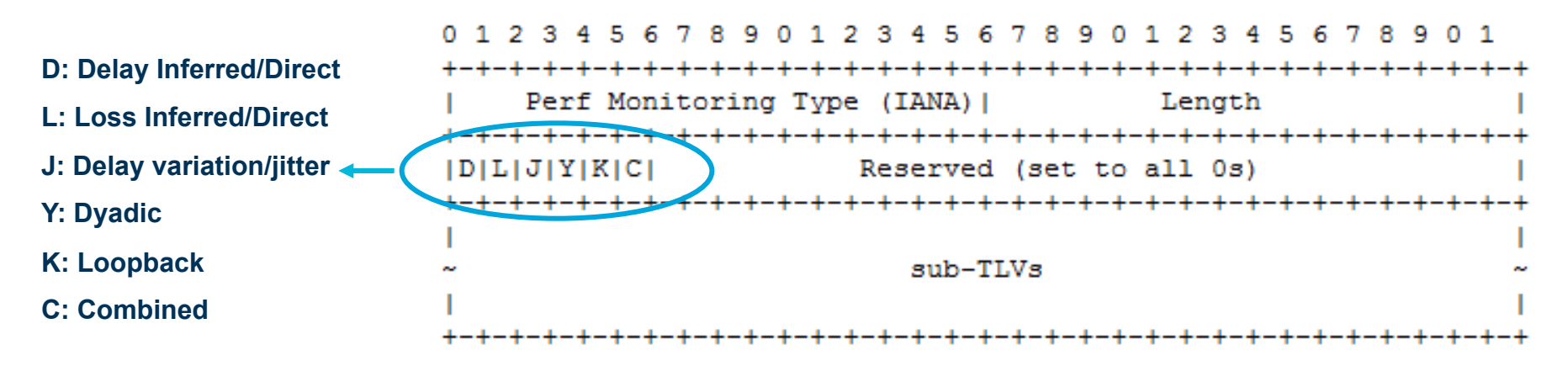

- Loss and Delay TLV are now sub-TLV of the new Performance monitoring TLV
- Loss and Delay sub-TLVs have been updated in order to conform to the new version of draft-ietf-mpls-loss-delay-04